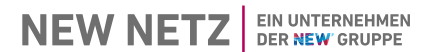

## **E.10 Inbetriebsetzungsprotokoll für Erzeugungseinheiten und Speicher - MS**

Nikolaus-Becker-Str. 28-34 52511 Geilenkirchen

(Vom Anlagenbetreiber auszufüllen, gilt auch für Speicher)

Netzanschluss EEG und KWK Tel. 02451 624 3020

E-Mail: **netzeinspeisung@new-netz.de** 

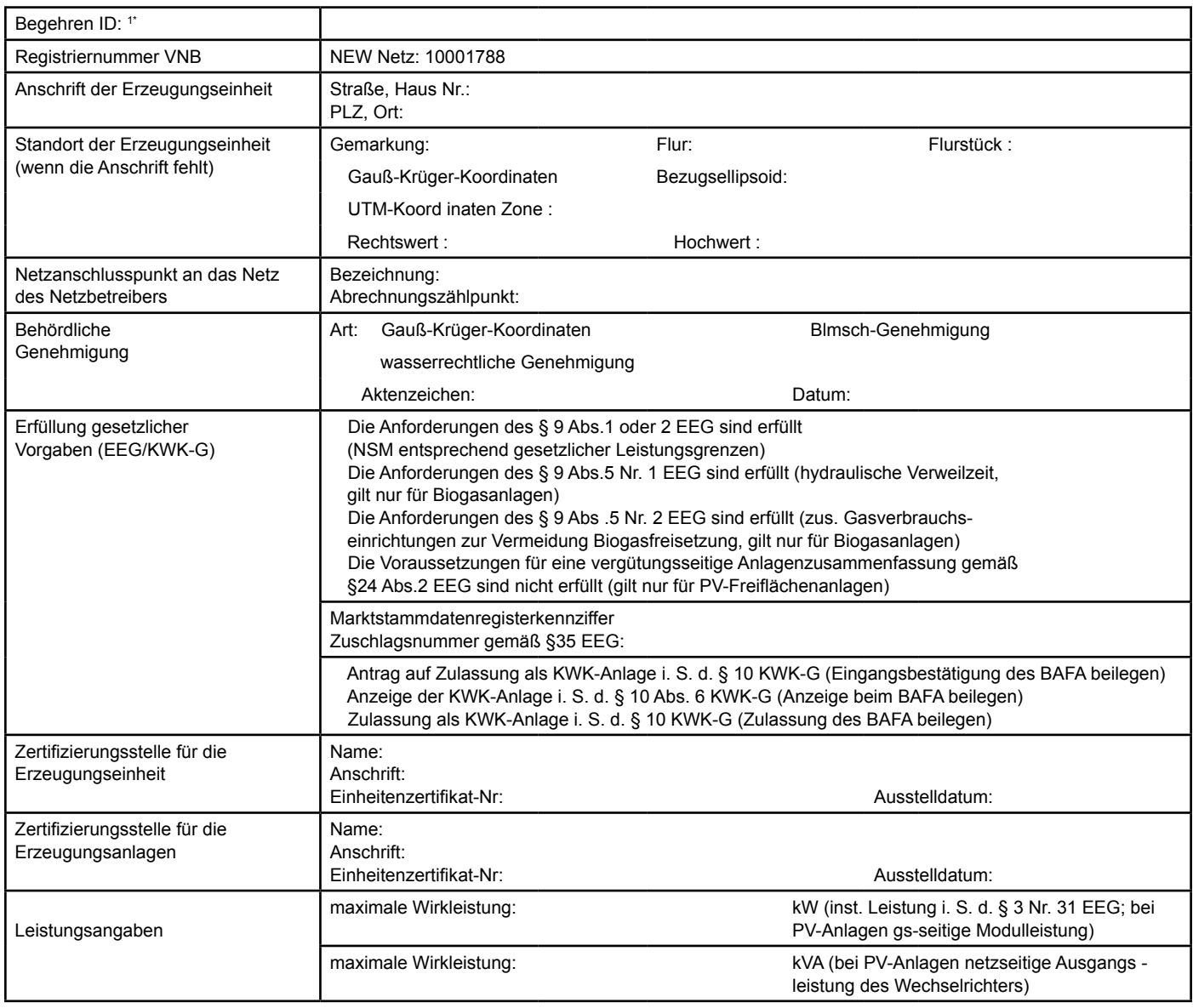

1\* Begehren ID, siehe Einspeisezusage

## **E.10 Inbetriebsetzungsprotokoll für Erzeugungseinheiten und Speicher - MS**

(Vom Anlagenbetreiber auszufüllen, gilt auch für Speicher)

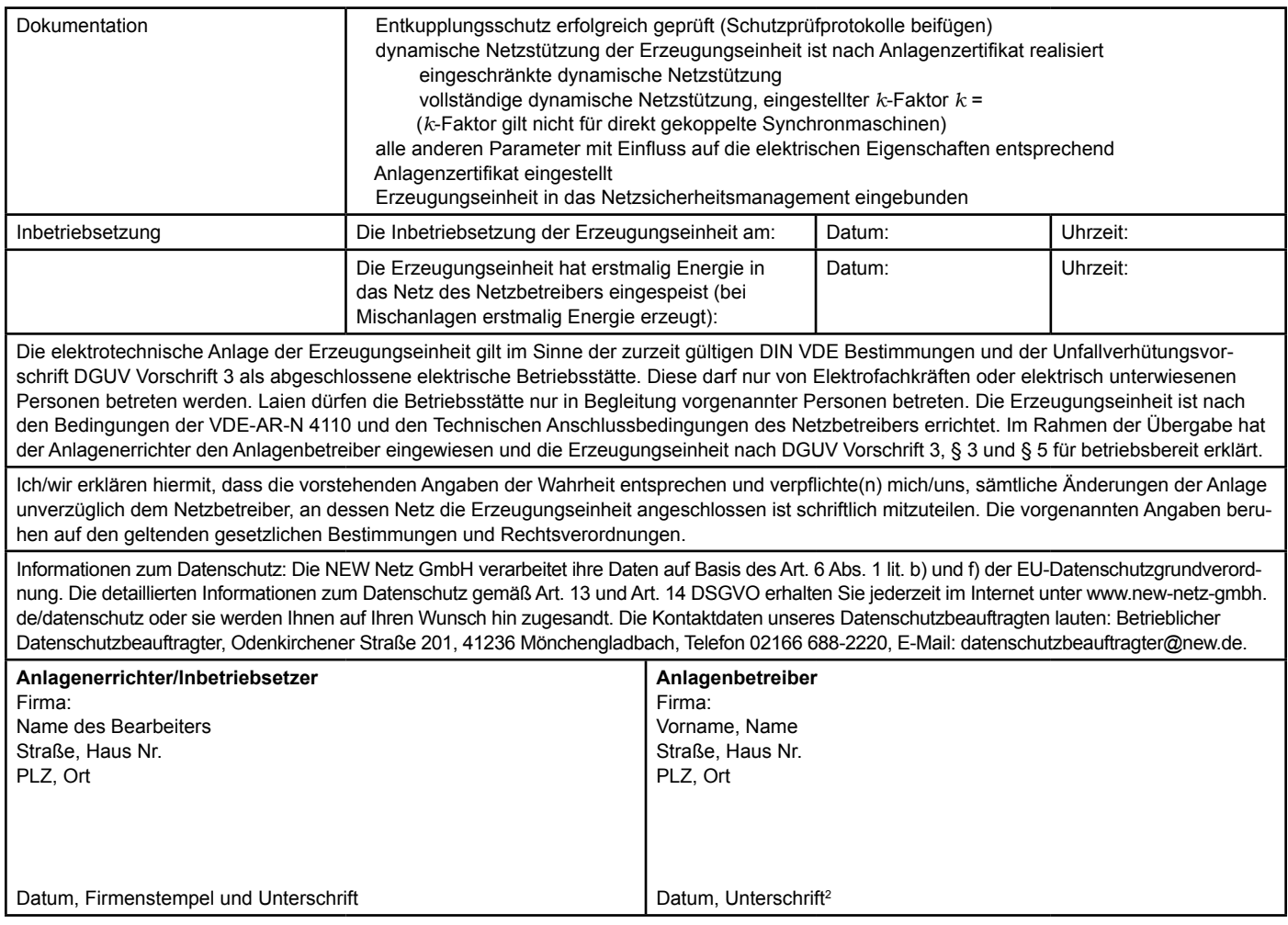

<sup>2</sup> Bei juristischen Personen Unterschrift mit Firmenstempel